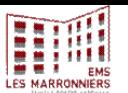

## **Programme Semaine du lundi 08 au 14 Août 2022**

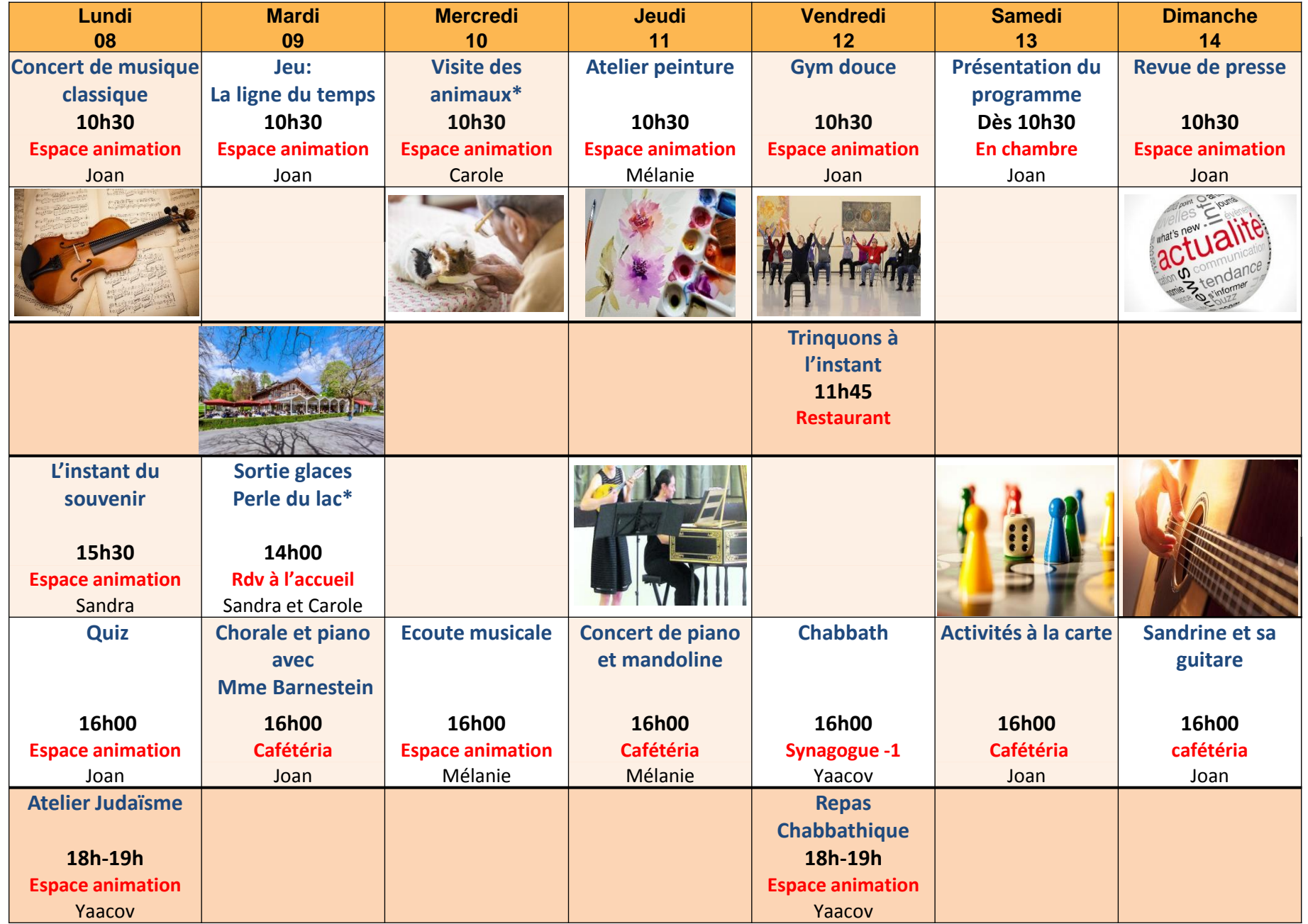